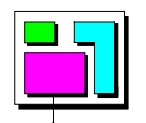

# **OSEK/VDX**

# COM test procedure

Version 2.0

April 28th, 1999

This document is an official release and replaces all previously distributed documents. The OSEK group retains the right to make changes to this document without notice and does not accept any liability for errors. All rights reserved. No part of this document may be reproduced, in any form or by any means, without permission in writing from the OSEK/VDX steering committee.

#### What is OSEK/VDX?

OSEK/VDX is a joint project of the automotive industry. It aims at an industry standard for an open-ended architecture for distributed control units in vehicles.

A real-time operating system, software interfaces and functions for communication and network management tasks are thus jointly specified.

The term OSEK means "Offene Systeme und deren Schnittstellen für die Elektronik im Kraftfahrzeug" (Open systems and the corresponding interfaces for automotive electronics).

The term VDX means "Vehicle Distributed eXecutive". The functionality of OSEK operating system was harmonized with VDX. For simplicity OSEK will be used instead of OSEK/VDX in the document.

#### **OSEK** partners:

Adam Opel AG, BMW AG, Daimler-Benz AG, IIIT University of Karlsruhe, Mercedes-Benz AG, Robert Bosch GmbH, Siemens AG, Volkswagen AG.

GIE.RE. PSA-Renault (Groupement d'intérêt Economique de Recherches et d'Etudes PSA-Renault).

#### Motivation:

- High, recurring expenses in the development and variant management of nonapplication related aspects of control unit software.
- Incompatibility of control units made by different manufacturers due to different interfaces and protocols.

#### Goal:

Support of the portability and reusability of the application software by:

- Specification of interfaces which are abstract and as application-independent as possible, in the following areas: real-time operating system, communication and network management.
- Specification of a user interface independent of hardware and network.
- Efficient design of architecture: The functionality shall be configurable and scaleable, to enable optimal adjustment of the architecture to the application in question.
- Verification of functionality and implementation of prototypes in selected pilot projects.

#### Advantages:

- Clear savings in costs and development time.
- Enhanced quality of the control units software of various companies.
- Standardized interfacing features for control units with different architectural designs.
- Sequenced utilization of the intelligence (existing resources) distributed in the vehicle, to enhance the performance of the overall system without requiring additional hardware.
- Provides absolute independence with regards to individual implementation, as the specification does not prescribe implementation aspects.

#### OSEK conformance testing

OSEK conformance testing aims at checking conformance of products to OSEK specifications. Test suites are thus specified for implementations of OSEK operating system, communication and network management.

Work around OSEK conformance testing is supported by the MODISTARC project sponsored by the Commission of European Communities. The term MODISTARC means "Methods and tools for the validation of OSEK/VDX based DISTributed ARChitectures".

This document has been drafted by MODISTARC members:

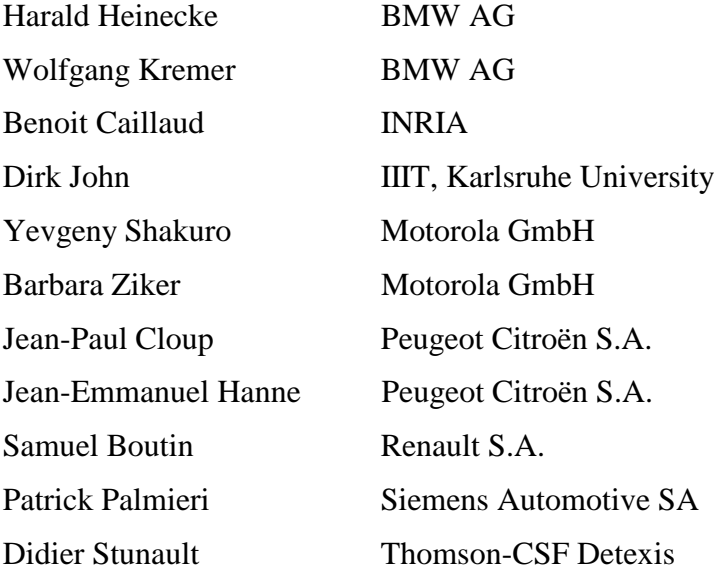

# **TABLE OF CONTENTS**

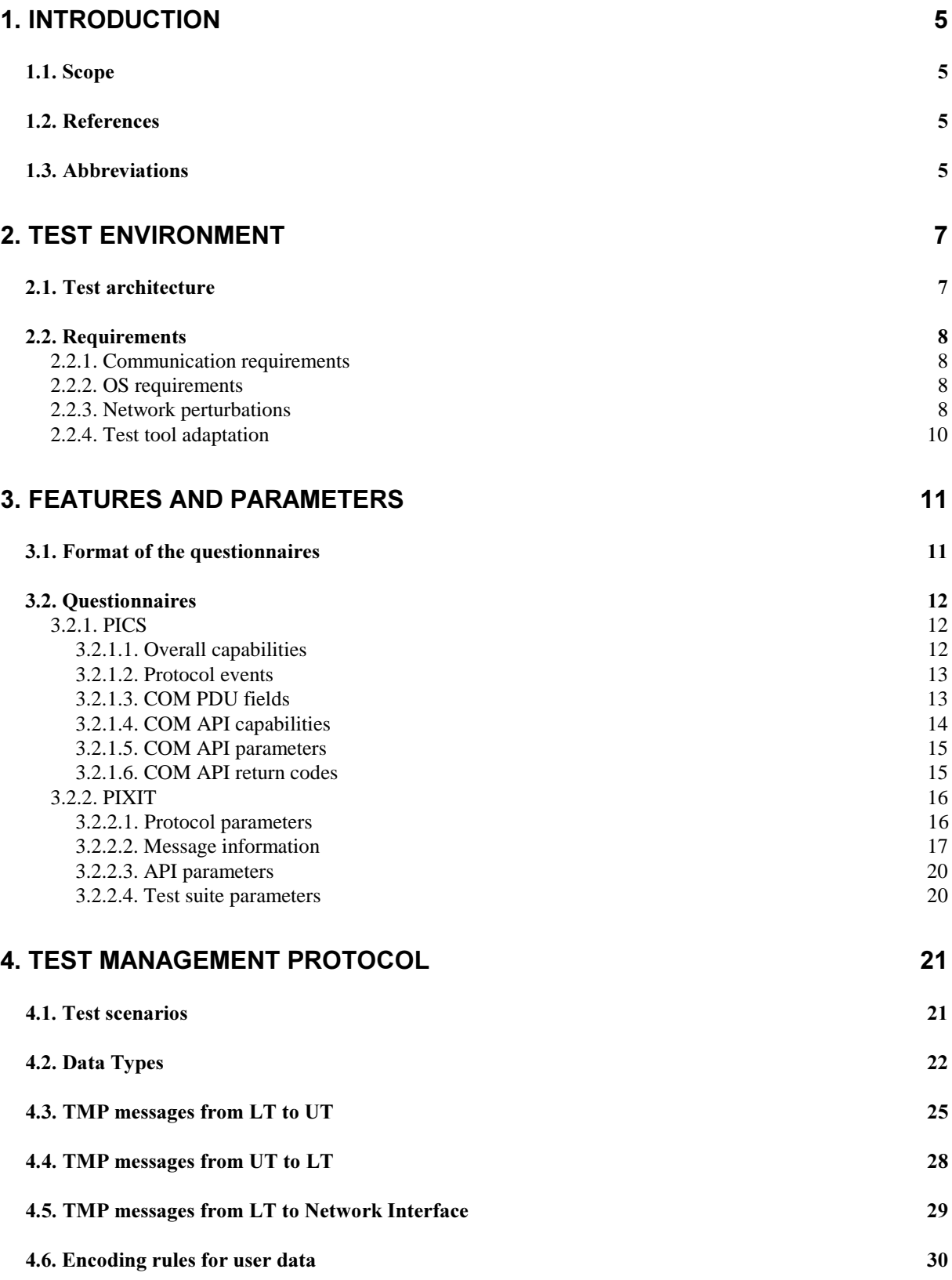

# **ATTACHMENT 1: COM TEST SUITE**

# **1. Introduction**

# **1.1. Scope**

This document specifies a test procedure for services and protocols of the OSEK COM as defined in specification document [4].

This document applies to conformance test suites for testing implementations which claim conformance to the OSEK COM specification. The test procedure consists of a list of test cases building the OSEK COM test suite. A test case consists of a sequence of statements corresponding to one or more test purposes specified in document [2].

# **1.2. References**

- [1] OSEK/VDX Conformance Testing Methodology Version 1.0. 19 December 1997.
- [2] OSEK/VDX COM test plan Version 1.0. July 24th, 1998.
- [3] OSEK/VDX Operating System Version 2.0 revision 1 15 October 1997.
- [4] OSEK/VDX Communication Version 2.1 revision 1 17th June 1998.
- [5] OSEK Network Management Concept and Application Programming Interface-Version 2.50 - 31st of May 1998.
- [6] ISO/IEC 9646-1 Information technology, Open Systems Interconnection, Conformance testing methodology and framework, part  $1$ : General Concepts, 1992.
- [7] ISO/IEC 9646-3 Information technology, Open Systems Interconnection, Conformance testing, methodology and framework, part  $3:$  The Tree and Tabular Combined Notation (TTCN), 1992.

# **1.3. Abbreviations**

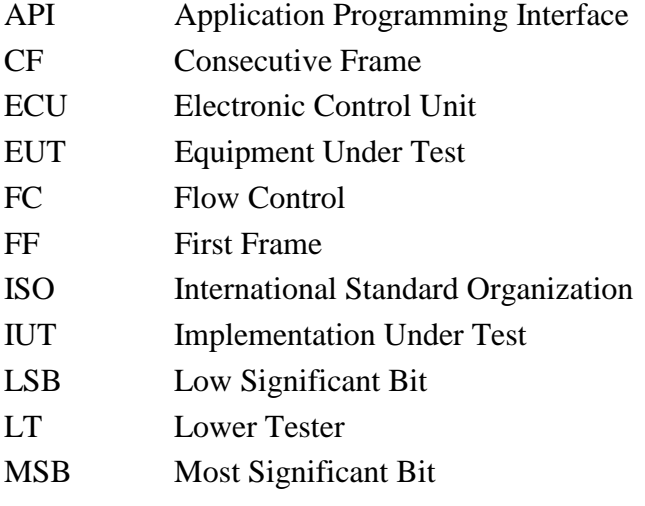

CAN Car Area Network

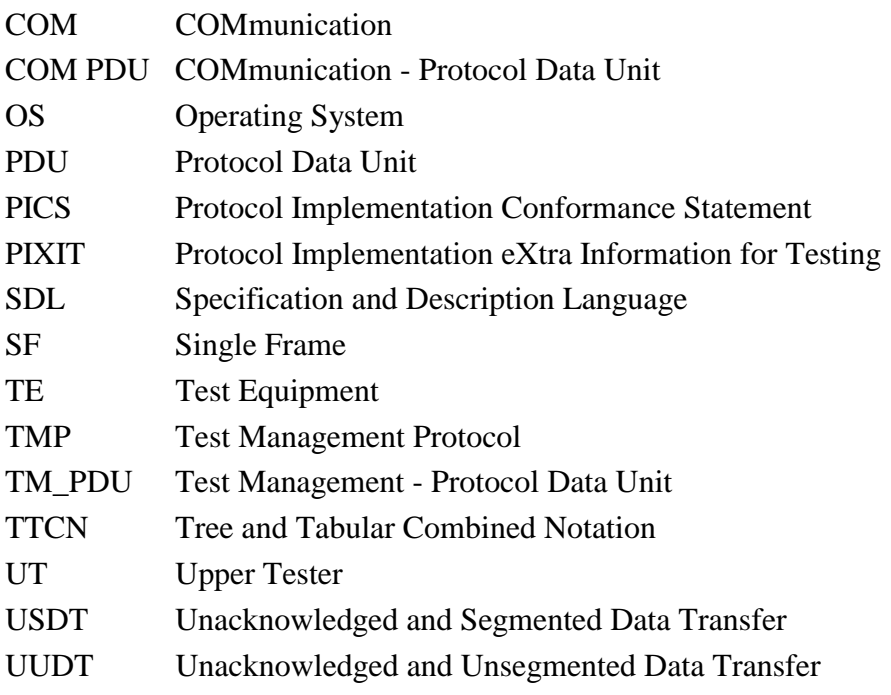

# **2. Test environment**

# **2.1. Test architecture**

According to the methodology described in document [1], the test architecture for COM conformance is split into two parts:

- the Equipment Under Test (EUT) which encompasses the COM implementation to be tested, also called Implementation Under Test (IUT),
- the Test Equipment (TE) which implements the test suite and is connected to the Equipment Under Test via the network data bus.

The test suite makes up the Lower Tester (LT) which communicates through the Test Management Protocol (TMP) with its counterpart of the EUT called Upper Tester (UT). UT's role is on one hand to perform all actions requested by the LT and on the other hand to send back the information collected at the COM API.

To exchange information with the LT, the UT makes use of the services offered by the COM API. TMP information is encapsulated in the OSEK/COM protocol and occupies the data field of OSEK/COM data frames. It is expressed in terms of application messages called TM\_PDUs (Test Management - Protocol Data Units).

To check COM conformance, the IUT will therefore send and receive two types of PDUs:

- COM PDUs allowing to achieve the test objectives and to test IUT's behaviour. User data are not interpreted by the UT or the LT.
- COM PDUs supporting TM\_PDUs. User data are meaningful for UT or LT.

The LT will exchange TMP\_PDUs with UT as illustrated in Figure 1:

- It will send TM\_PDUs in order to simulate the COM activity of other network nodes,
- It will receive TM\_PDUs and analyse them in order to determine whether or not the IUT behaviour conforms to the COM specification.

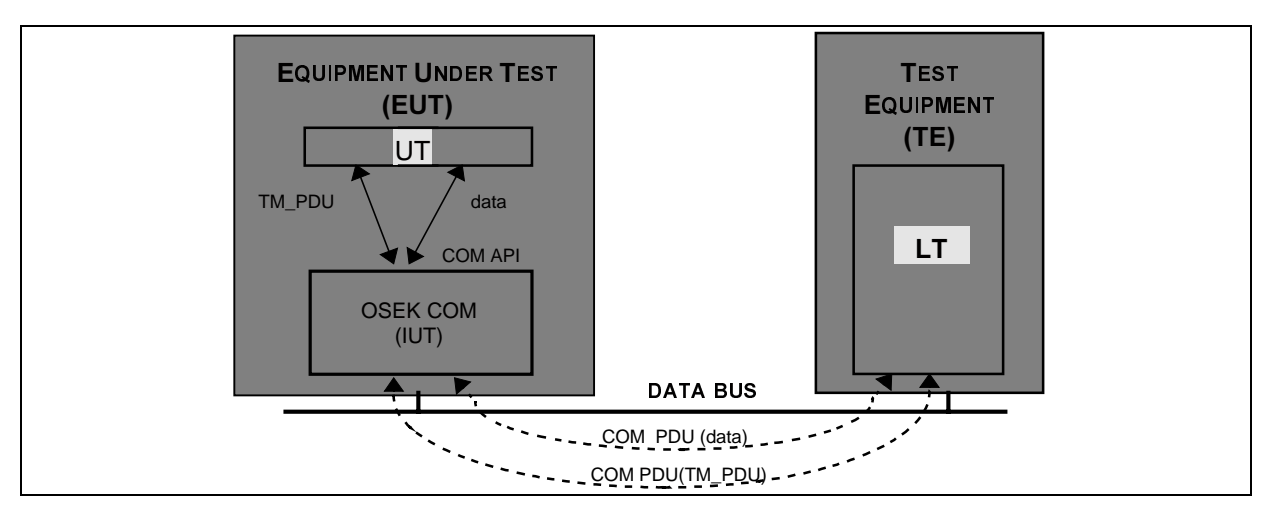

Figure 1 Test architecture for COM conformance

Special TM\_PDUs are specified to simulate network errors. They are not transmitted to the UT but interpreted by the lower communication layers which shall perform the requested actions. A possible approach is described in the next section.

# **2.2. Requirements**

### **2.2.1. Communication requirements**

To enable execution of the test cases, the IUT shall be capable of conveying TM\_PDUs between the UT and the LT in either direction. Therefore the IUT must at least contain two messages which will respectively support the transmission and the reception of TMP data. The UT implementator has to choose them in the available set of messages implemented in the IUT. The minimum requirements regarding the associated communication parameters are the following:

- direct transmission mode (mandatory),
- unqueued,
- static.
- UUDT protocol.

Queued or dynamic messages can also be used to support the TMP. However, the test suite specification assumes that a TMP message can be transported in a single bus frame, i.e. using either UUDT or USDT/SF.

### **2.2.2. OS requirements**

The test architecture for COM conformance includes a test application called UT and implemented in the same equipment unit as the IUT. UT implementation does not require special OS functionality. The UT can be integrated in the same environment as the COM module. Like the COM, it only needs task and alarm management services and it can be based on a non-OSEK OS providing equivalent functionnality.

The configuration of the UT can vary according to the COM module configuration itself. For instance, one or more tasks will need to be implemented depending on the number of tasks that can be activated by the COM implementation. The configuration will also depend on the OS conformance class, the scheduling mechanisms and the inter-task communication (task activation or event setting).

Therefore, this document does not specify a configuration for the UT. It describes the operation of UT when it receives commands from the LT or information from the COM implementation, independently of the type and distribution of tasks and events.

### **2.2.3. Network perturbations**

To verify conformance of a COM implementation, the test environment needs to simulate two types of events:

- no reception of a frame expected by the OSEK/COM module,
- no transmission of a frame sent by the OSEK/COM module.

Simulation of no reception is quite easy. The LT must simply no to send the expected frame. Simulation of no transmission is more difficult. A special TM\_PDU has been defined and must be sent by the LT to trigger the simulation. It is not transmitted to the UT. It can be interpreted either inside the EUT or in the TE.

- In the local option, the PDU is analysed by special test software implemented at the network driver interface inside the EUT. This software shall be able to notify the IUT of transmission errors.
- In the remote option, the PDU is processed by special test software inside the TE. This software is in charge of controlling a bus-specific equipment called "Bus Manipulator" and able to generate the requested perturbations on the Data Bus.

The picture below illustrates those two options. It shows the location of the added "test software" and the path of error simulation TM\_PDUs in both configurations.

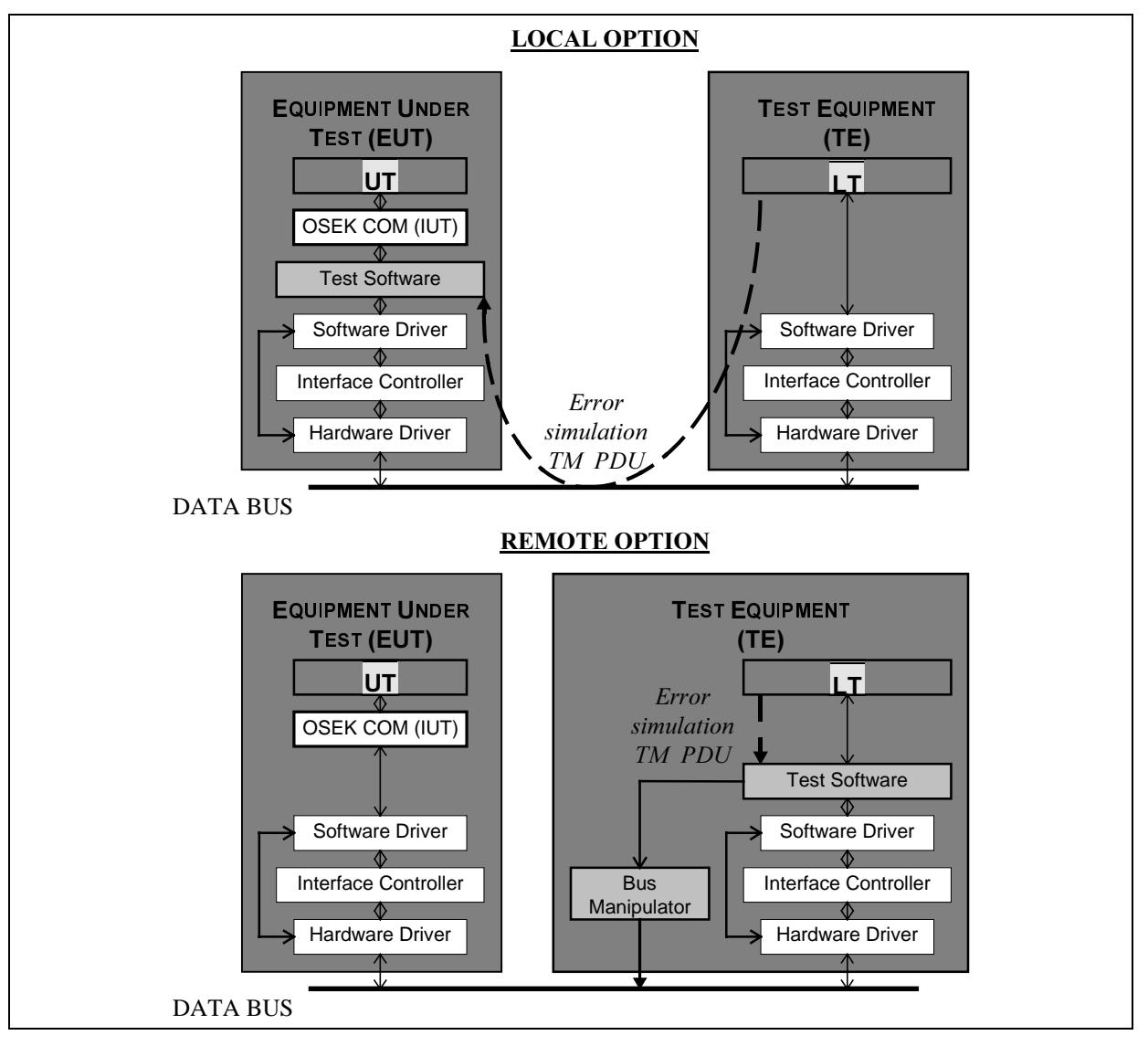

Figure 2 Architectures for error simulation

The local option is the more flexible but it requires modifications of the EUT software. The remote option requires additional hardware means and it may be more difficult to implement.

However, it should be pointed out that the local option only impacts software/hardware of the network interface. Whatever the selected error simulation technique, the UT, LT and IUT software need not be modified.

If error simulation is not possible, a reduced test suite can be executed. But the COM functionnality will not be completely checked.

### **2.2.4. Test tool adaptation**

It is anticipated that some adaptation of the test tool will take place before running the test suites on a given IUT. Indeed, the COM specification does not define the format and the encoding rules of API parameters. This document follows the same approach about the TMP specification. It specifies the structure of TMP messages and the encoding formats for TMP specific information. But it does not specifies encoding rules of COM/API parameters included in TMP structures . Therefore, tester's software adaptation will be required to comply with API formats chosen by each implementator.

# **3. Features and parameters**

The COM specification defines optional features and allows different configurations of the specification parameters. Prior to any test suite execution, it is necessary to get a precise knowledge of what features and functions are supported and what parameter values or range of values are permissible. Such information has to be supplied by implementators in standard questionnaires defined hereafter. It will be then used to configure the test environment and to determine which tests can be executed.

Two questionnaires are to be provided. The first one is called PICS. It contains a statement of the capabilities and options which have been implemented. Each question pertains to one of the specification requirements, mandatory or optional. The PICS helps to determine whether all the mandatory features have been implemented and hence it allows a static evaluation of IUT conformance before test suite execution. The PICS is a fixed-format questionnaire in which the questions are simply answered Yes or No.

The second questionnaire is called PIXIT. It provides with additional information required to run the conformance tests. PIXIT questions ask for parameter values pertaining to the IUT and to the testing environment such as time-out values or addressing information. Answers are used to parameterize the test suite and configure the LT and the UT.

# **3.1. Format of the questionnaires**

The questionnaire tables consists of four columns for the PICS and five for the PIXIT:

- Item: specifies an identifier which can be used as a reference in other questions
- Service / protocol features or parameters: specifies the nature of the requested information
- Status: gives a status of the feature/parameter in the specification (Mandatory, Optional)
- Support: indicates whether the feature/parameter has been implemented or not. This column is to be filled in by IUT implementators.
- Value: specifies the related parameter value (PIXIT only). This column is to be filled in by IUT implementators.

The questionnaires make use of the following symbols or abbreviations:

Status column:

M Mandatory

- O Optional
- Oi Exclusive option. Support of one and only one  $Oi$  item (i = option reference number) is mandatory.
- $pred:$  Conditional expression where *pred* refers to the item that needs to be supported for the condition to apply. Conditions may contain logical expressions using the following symbols:
	- logical OR,
	- . (dot) logical AND.
- Support column:

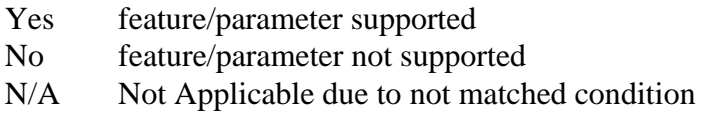

The support column does only propose answers meeting compliance requirements. For instance, if the feature or parameter is mandatory only a Yes answer is presented. Answering No means non-compliance. Doing that, static conformance analysis becomes straightforward.

Whenever a condition is specified in the status column, a "N/A" answer is proposed and should be ticked if the IUT does not match the condition. The condition defines what should be answered to some previous questions in order to keep the present statement meaningful. No condition is expressed when the statement is depending on previous answers relating to mandatory features (since such answers should normally be Yes).

# **3.2. Questionnaires**

### **3.2.1. PICS**

The following questionnaires intend to provide a comprehensive list of COM features and options in order to determine the IUT capabilities with great accuracy. Protocol capabilities are listed before services features since the latter are directly connected to protocol implementation.

#### **3.2.1.1. Overall capabilities**

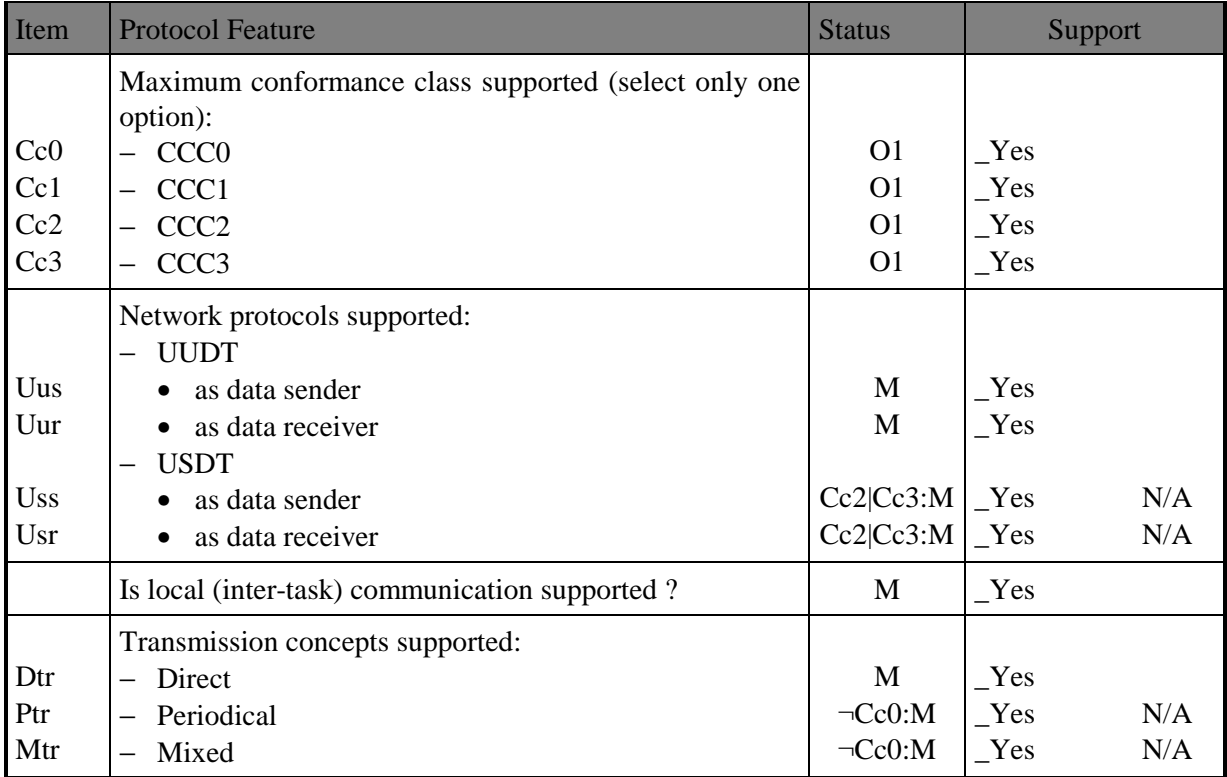

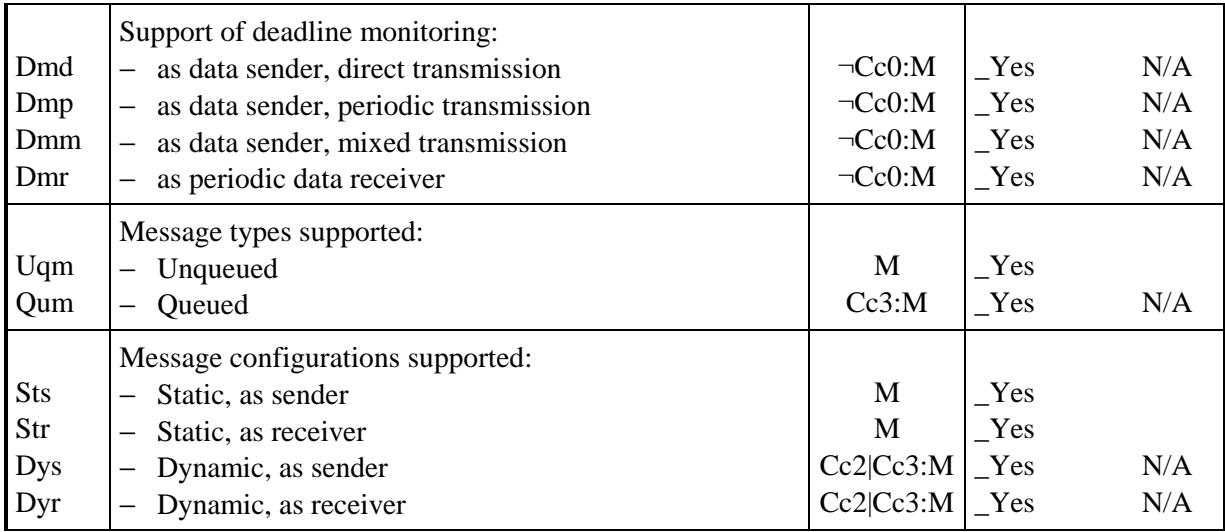

# **3.2.1.2. Protocol events**

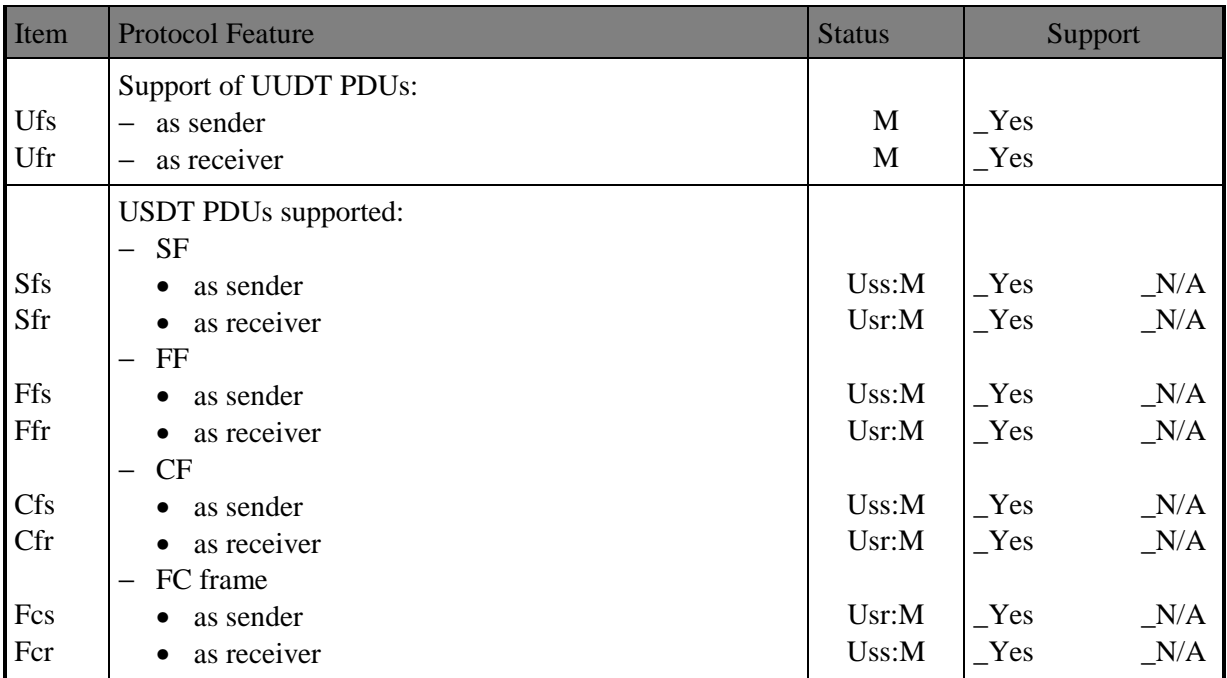

# **3.2.1.3. COM PDU fields**

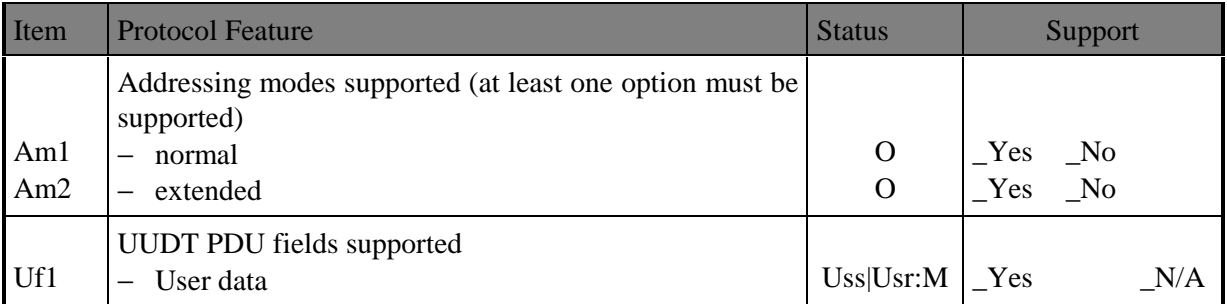

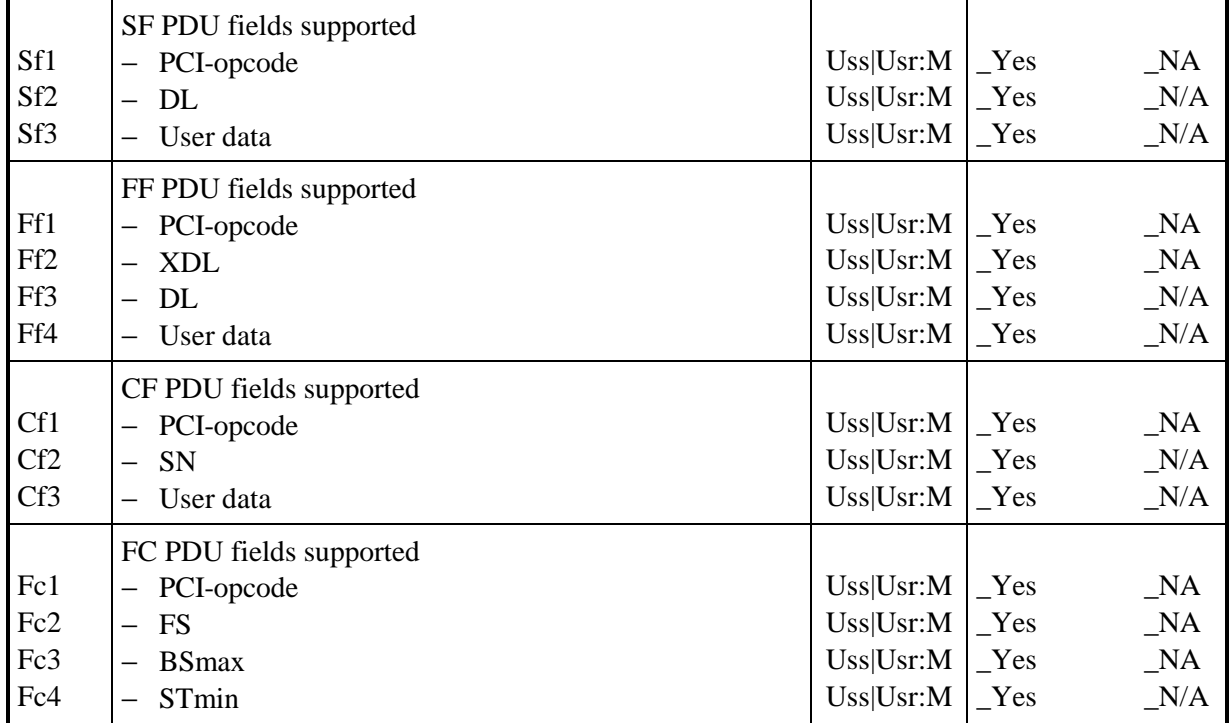

# **3.2.1.4. COM API capabilities**

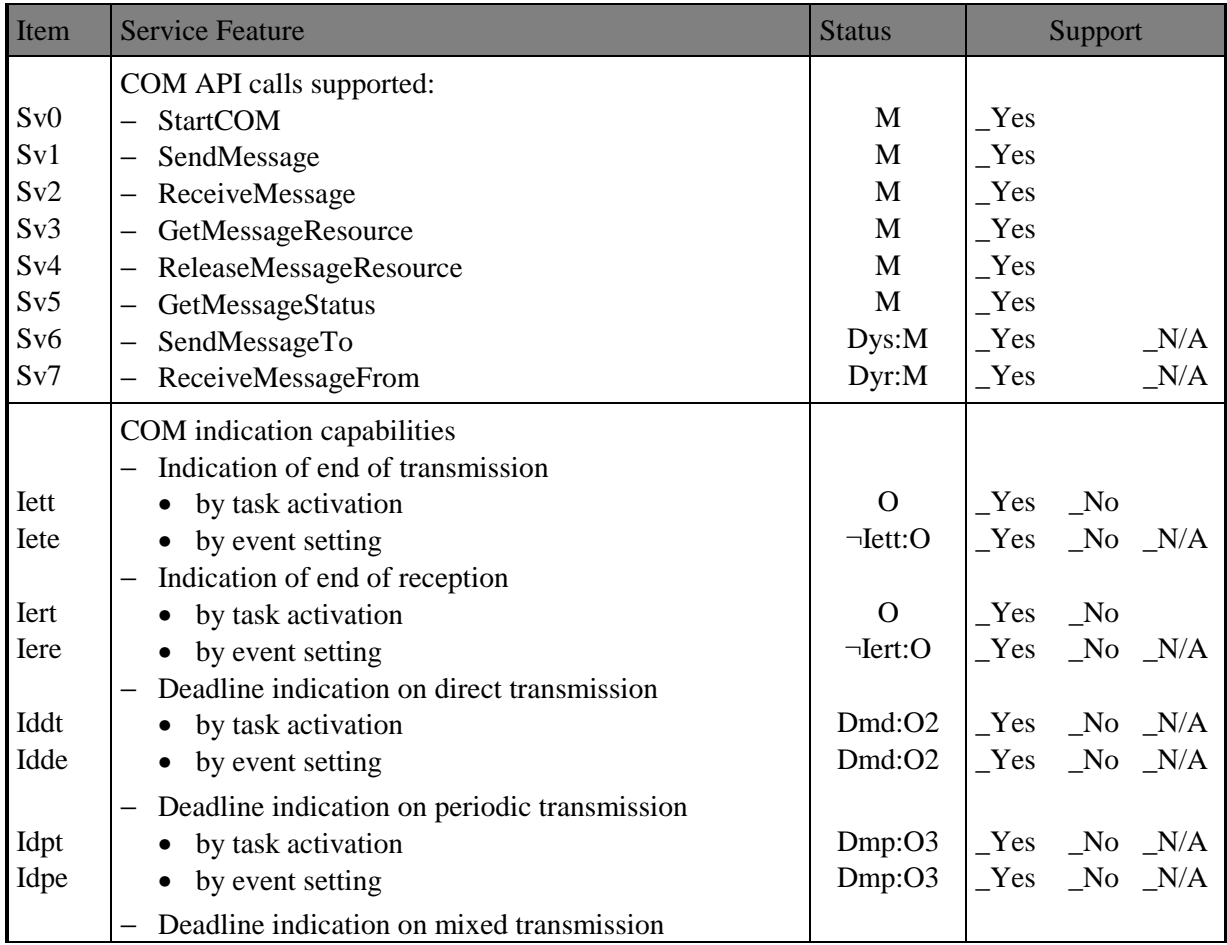

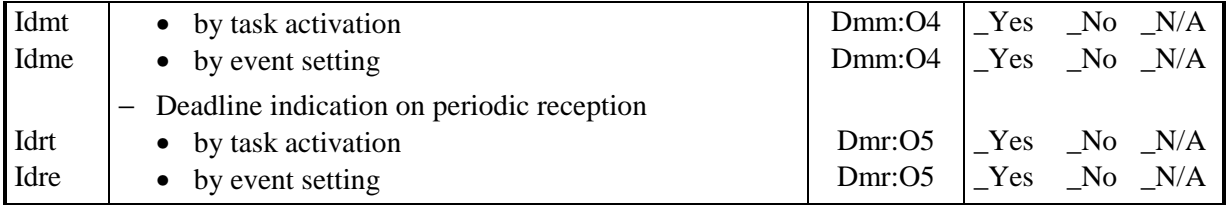

### **3.2.1.5. COM API parameters**

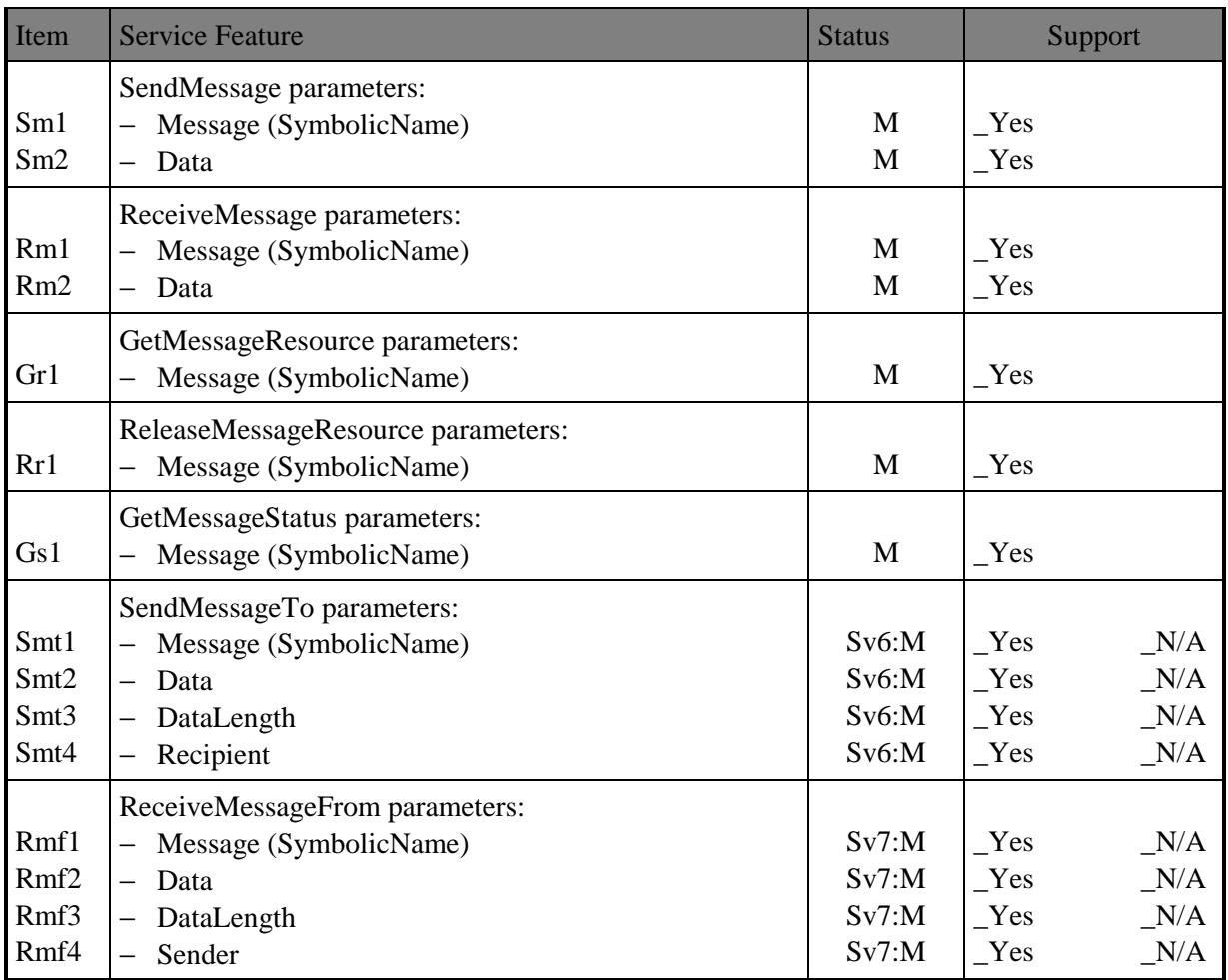

### **3.2.1.6. COM API return codes**

Note that E\_COM\_LOCKED and E\_COM\_ID return codes are not verified in the test suite (see document [2]). So, no information is requested about them in the PICS.

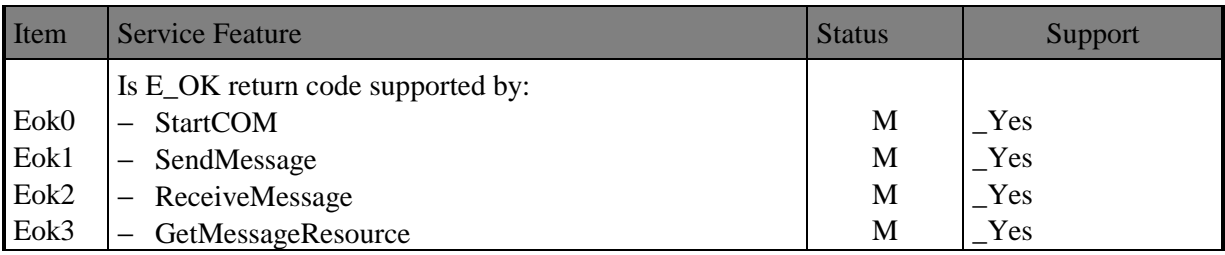

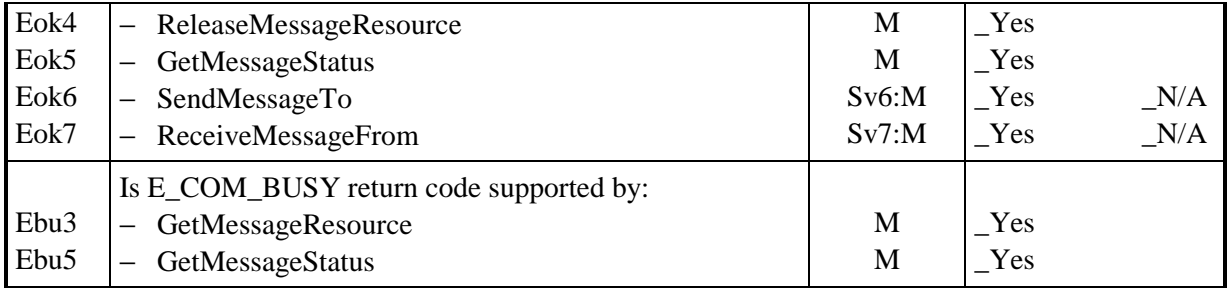

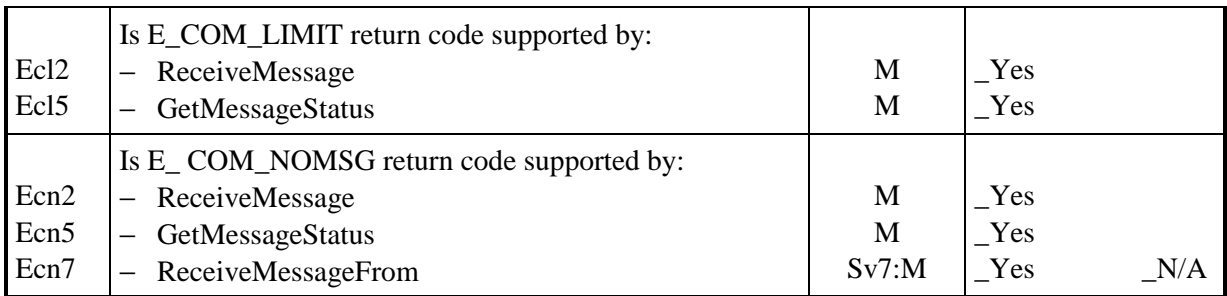

### **3.2.2. PIXIT**

The following questionnaires intend to provide actual values for implementation-dependent parameters stated in the COM specification. They also ask for some test parameters required to run the test cases. The values supplied by the IUT designer will be picked up to parameterize the test suite.

### **3.2.2.1. Protocol parameters**

• MUDBPF (Maximum User Data Bytes Per Frame)

This value represents the size of user data field in a USDT/SF using normal addressing format. For CAN, MUDBPF  $= 7$  (8 - PCI byte).

The resulting size of user data in the various OSEK/COM frames is given in the following table:

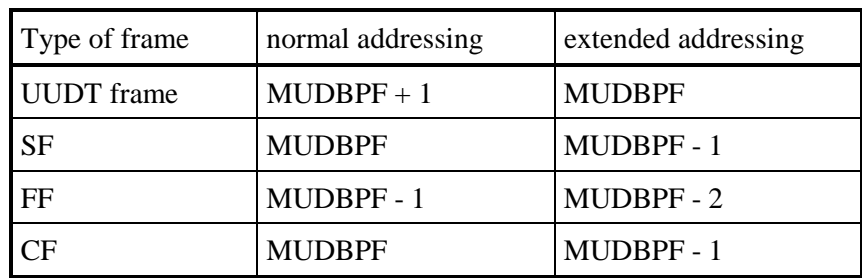

• WFTmax (WaitFrameTransmissions max.)

This parameter represents the maximum number of FC(Wait) accepted by the tester before declaring the IUT blocked off.

• BSmax (Block Size max)

This parameter represents the expected block size parameter transmitted by the IUT in a FC frame after reception of the First Frame (FF) of a long message.

**STtick** 

This parameter represents the unit of parameter STmin in FC frames. So the minimum separation time between CFs must be STmin\*STtick.

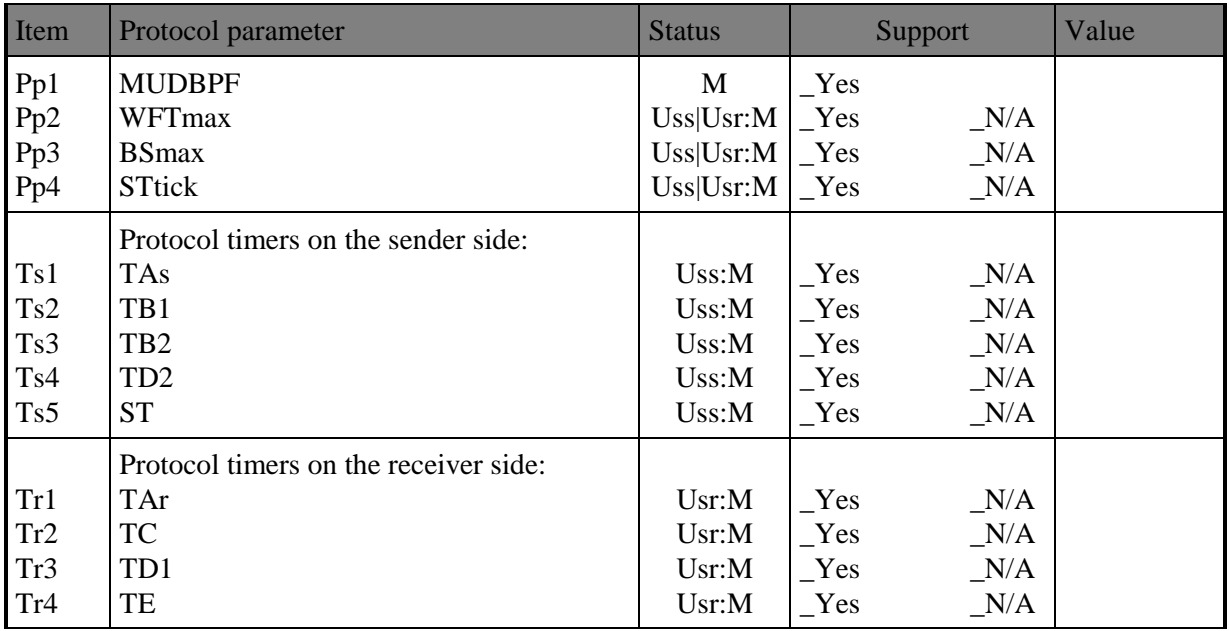

### **3.2.2.2. Message information**

The test user shall provide general information on the user messages that will be used in the test suite to check IUT conformance. Such data make up a message information table. Each element of the table describes the characteristics of a given message and contains the following items:

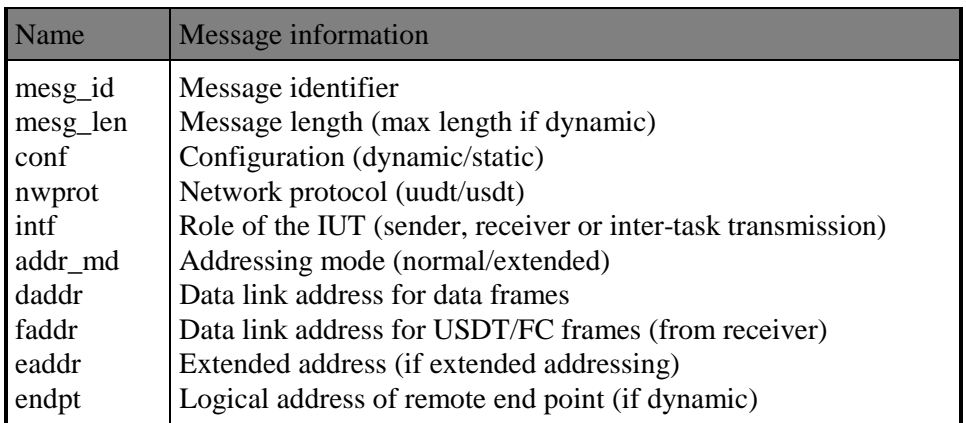

In case of local transmission, only mesg\_id and mesg\_len must be specified.

In the test suite a message is always identified by an index to the message information table, called from now on message handle. The first two handles are assigned to the messages supporting the TMP, handle 0 for TMP reception by the UT and handle 1 for TMP transmission. On IUT side, however, a message is characterised by its message identifier mesg\_id which should be directly associated with the symbolic name defined by the implementator.

| <b>TEST SUITE</b> |                  | <b>IUT</b>               |  |                     |  |
|-------------------|------------------|--------------------------|--|---------------------|--|
|                   | $\boldsymbol{0}$ | Definition of message m1 |  | m1                  |  |
|                   |                  | Definition of message m2 |  | m2                  |  |
| Message handles   |                  |                          |  | Message identifiers |  |
|                   |                  |                          |  |                     |  |

Figure 3 Message information table

The test user shall specify the messages handles to be used for checking each particular functionnality of the IUT. For some of them, he has also to provide additional parameters required to test the functionnality. As the same message can be used to test several features, a given handle can be referenced several times. The list of handles and parameters is given in the tables below.

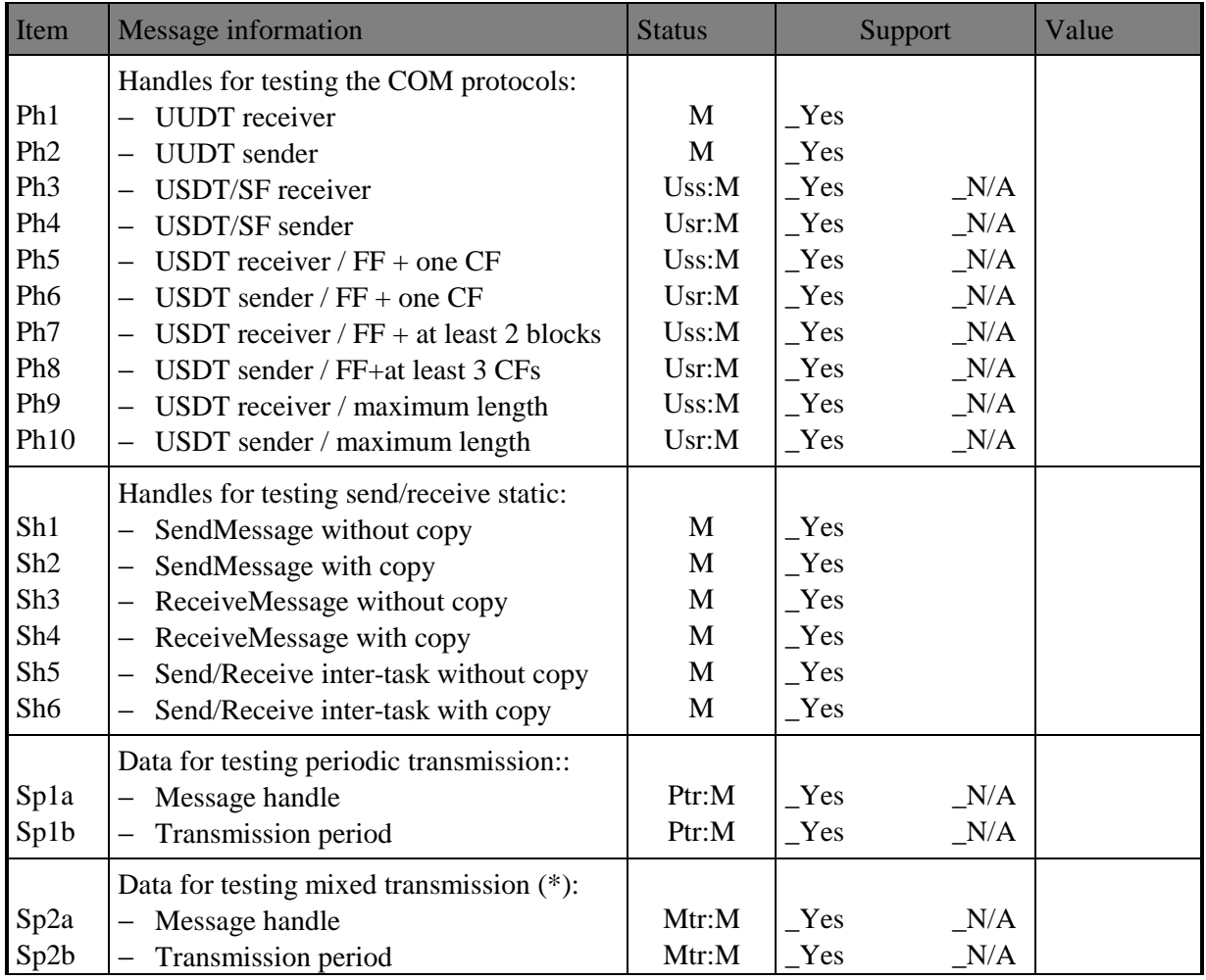

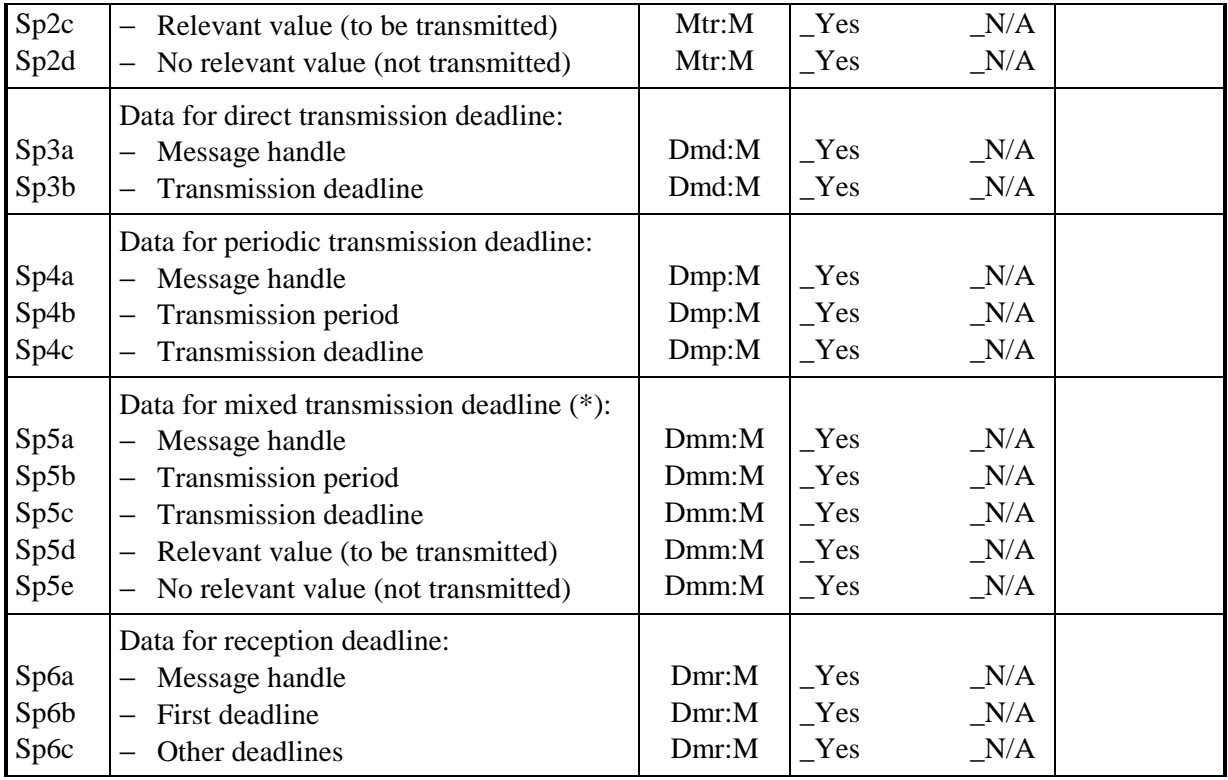

(\*) relevance/no relevance of message change is estimated from the initial value set in MessageInit ().

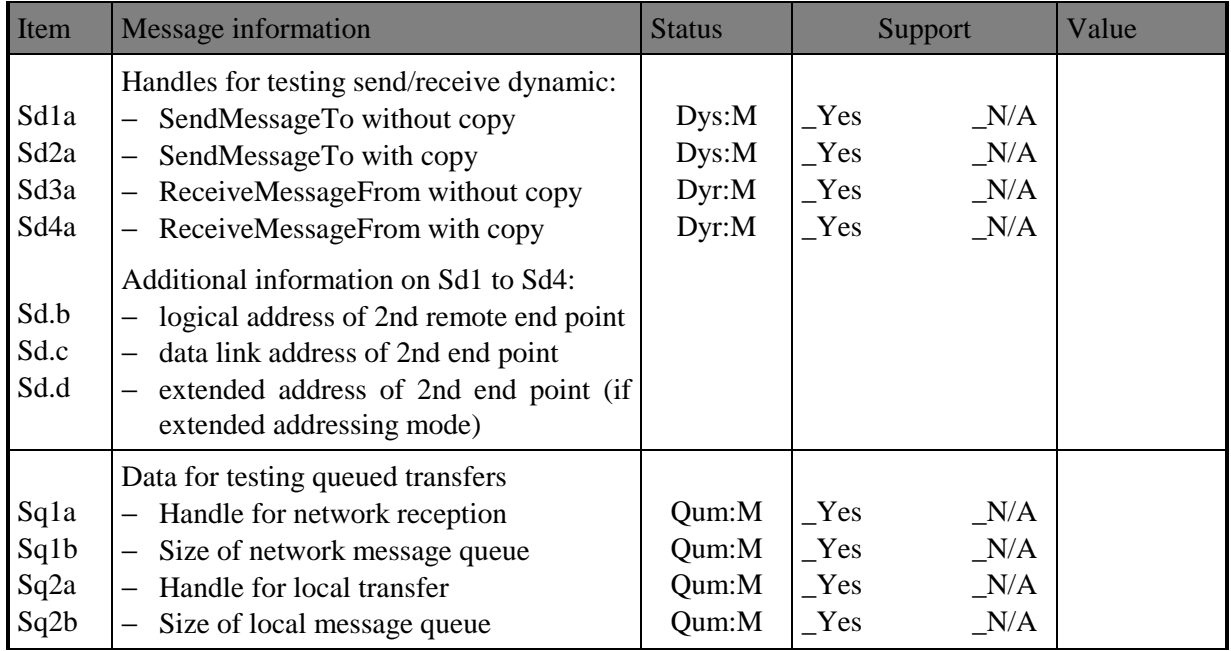

### **3.2.2.3. API parameters**

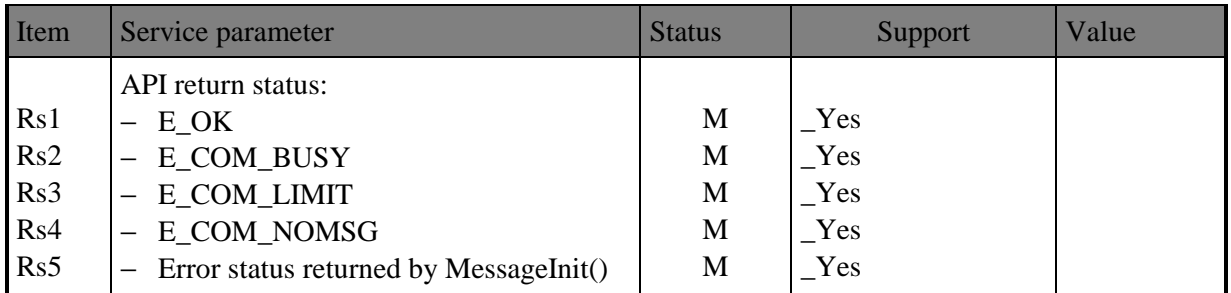

#### **3.2.2.4. Test suite parameters**

Test execution timers

The following timers are defined to manage the test execution:

- Tresp: this timer is started when the LT is waiting for a PDU from the EUT. If it expires, the test will conclude that no response is forthcoming.
- Twait: this timer is started when the LT must wait for a certain amount of time before sending the next PDU. This can happen when the LT has to send two PDUs consecutively and the IUT needs to terminate the first action before being able or entitled to accept the second PDU. The latter is sent after Twait expiry.
- Tlat: to check protocol timer implementation, a time latency has to be defined for IUT outputs triggered by timer expiry. For instance, to check an assertion such as "a CF is transmitted after ST time-out", the LT will firstly verify that nothing has been received within the ST period, then verify that a CF has been received within the subsequent Tlat period.
- Tstart: this timer represents the time needed by the IUT to execute the StartCOM function.

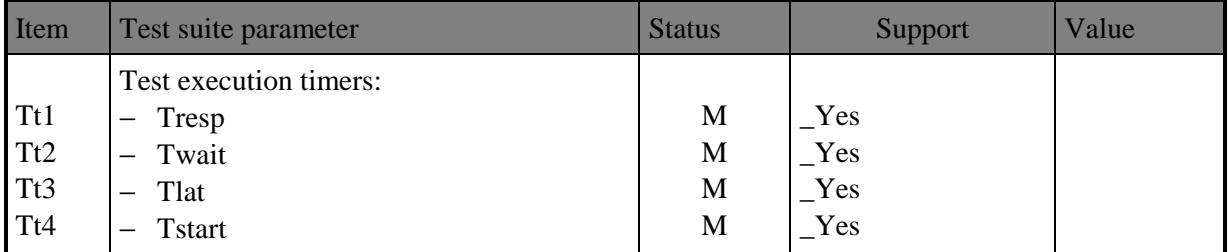

# **4. Test Management Protocol**

# **4.1. Test scenarios**

Figure 2 below describes the different communication scenarios between the UT and the LT. To simplify, protocol messages that do not carry out TM\_PDUs are called COM PDUs.

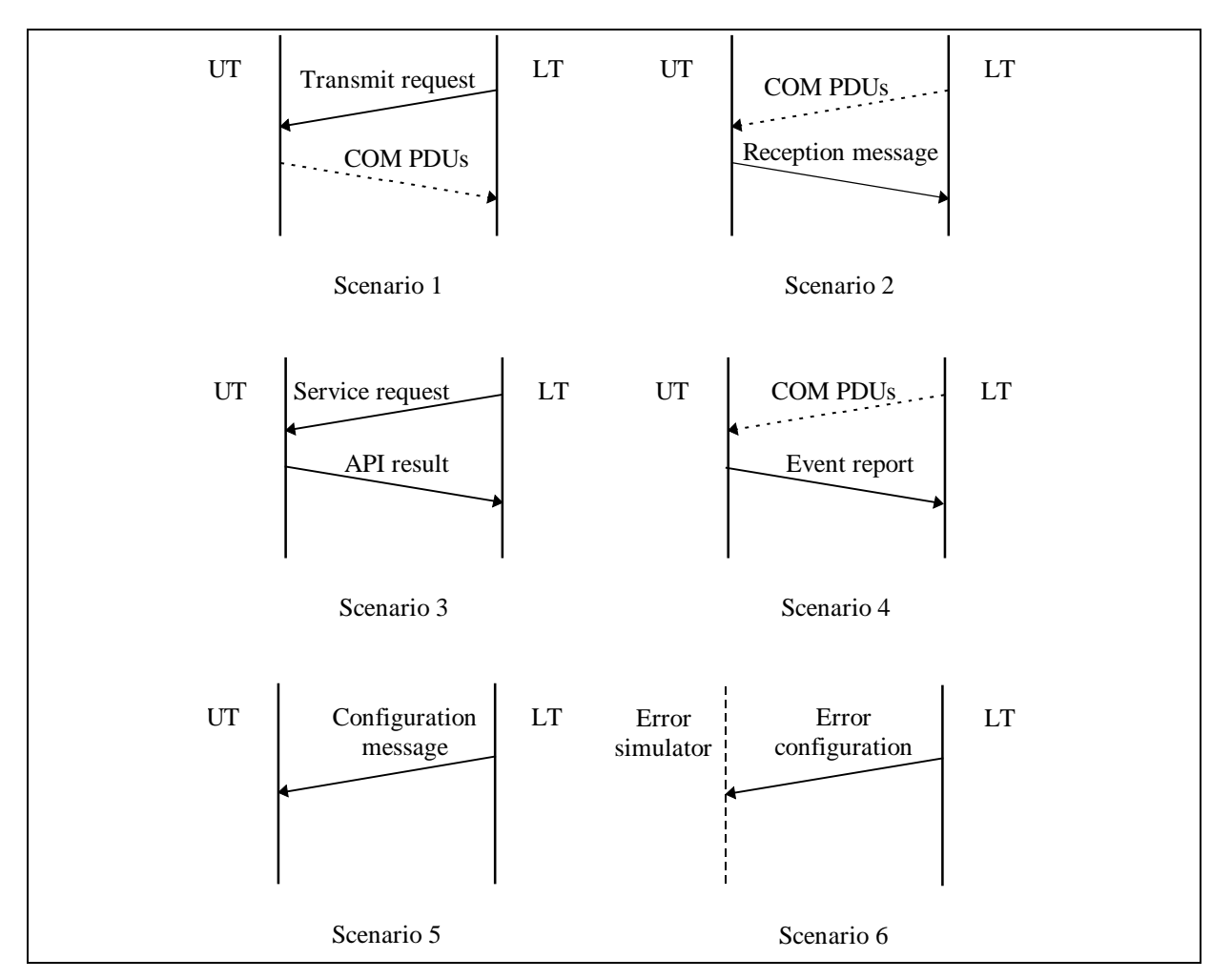

Figure 4 Test scenarios

Scenarios 1 and 2 are used to test the OSEK/COM protocol:

- Scenario 1 allows to test the data sending protocol. On *Transmit request* reception, the UT issues a SendMessage(To) and the LT analyses the COM PDUs generated by the IUT.
- Scenario 2 allows to test the data receiving protocol. The LT generates the necessary COM PDUs leading to a message reception at the COM API. On reception, the UT sends back a Reception message to the LT.

Scenario 3 is used to request the UT to call a service of the COM API. The *Service request* message conveys a service identifier and the associated parameters. The UT then returns the results of the service execution in the  $API$  status message, i.e. the API status and if any, the API's output parameters.

In Scenario 4, the LT sends out (or not) COM PDUs causing an indication from the IUT to the UT (task activation or event signalling). The indication is returned to the LT in the Event report. It may inform the LT of internal events such as end of message transmission, end of reception or deadline expiration.

Scenario 5 aims at configuring the UT behaviour. The *Configuration message* specifies which of the possible COM indications shall be returned to the LT and for which message.

Scenario 6 aims at configuring the network interface behaviour. The *Error configuration* message specifies whether or not the network perturbations shall be simulated.

# **4.2. Data Types**

The test management protocol makes use of the following data types of the COM specification:

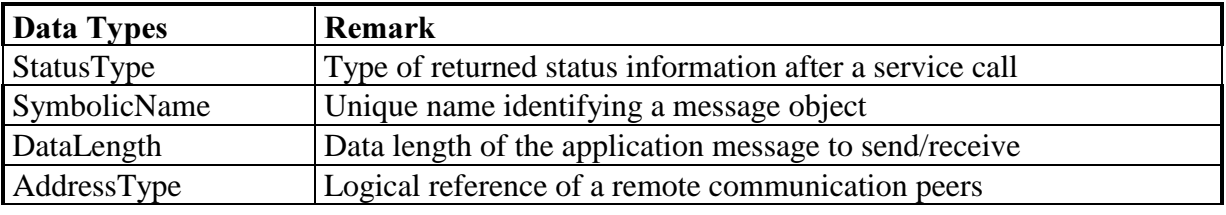

Table 1 Reused data types of COM specification

Data types specific to the test management protocol are defined hereafter.

The first octet of TMP messages describes the nature of the COM service to execute. It is coded as follows:

Format 1:

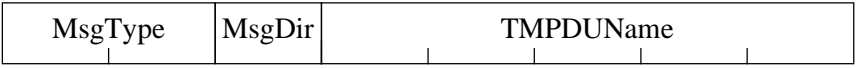

Format 2:

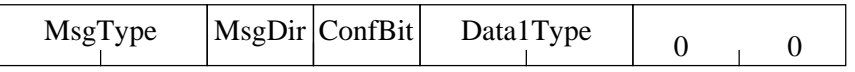

Figure 5 First octet of TMP messages

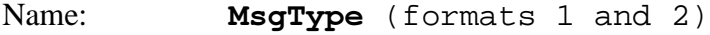

Description: This data type helps to determine the nature of received bus frames in the LT. The first octet of user data in bus frames can be either the first data of the user message (UUDT protocol) or the PCI byte of USDT frames. The two bits coded in MsgType allow to determine whether the frame is a UUDT one or a USDT one. As PCI values only occupy the two LSBs of the higher nibble, non-zero values of MsgType can be used to specify the type of message.

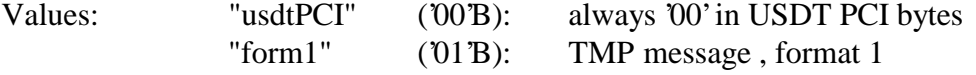

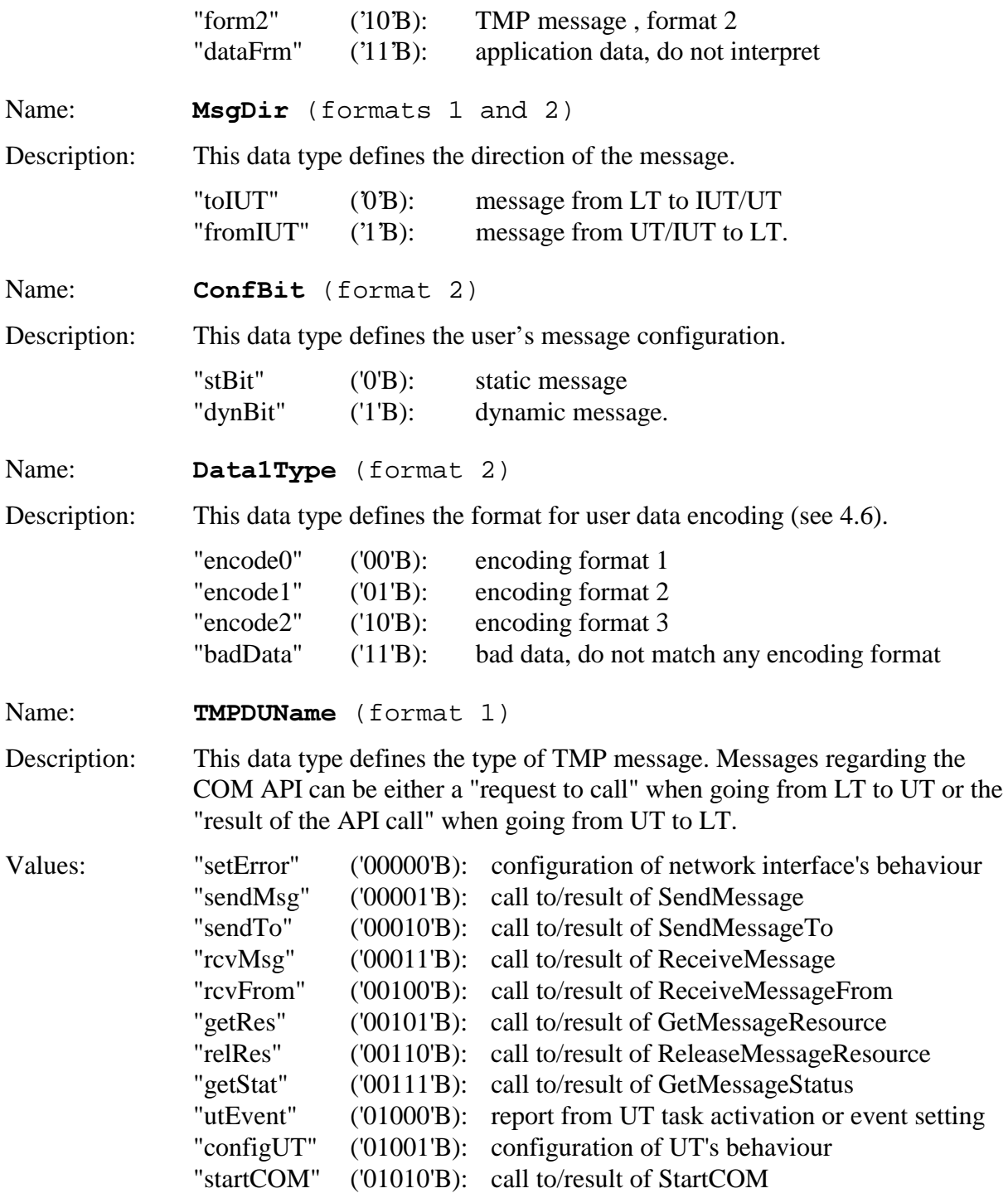

The other data types implemented in TM\_PDUs are as follows:

#### Name: MesgIdType

Description: This data type defines an identifier for the message to be transmitted or received. In UT application, it has to be associated with the "symbolic name" defined in the COM/API specification.

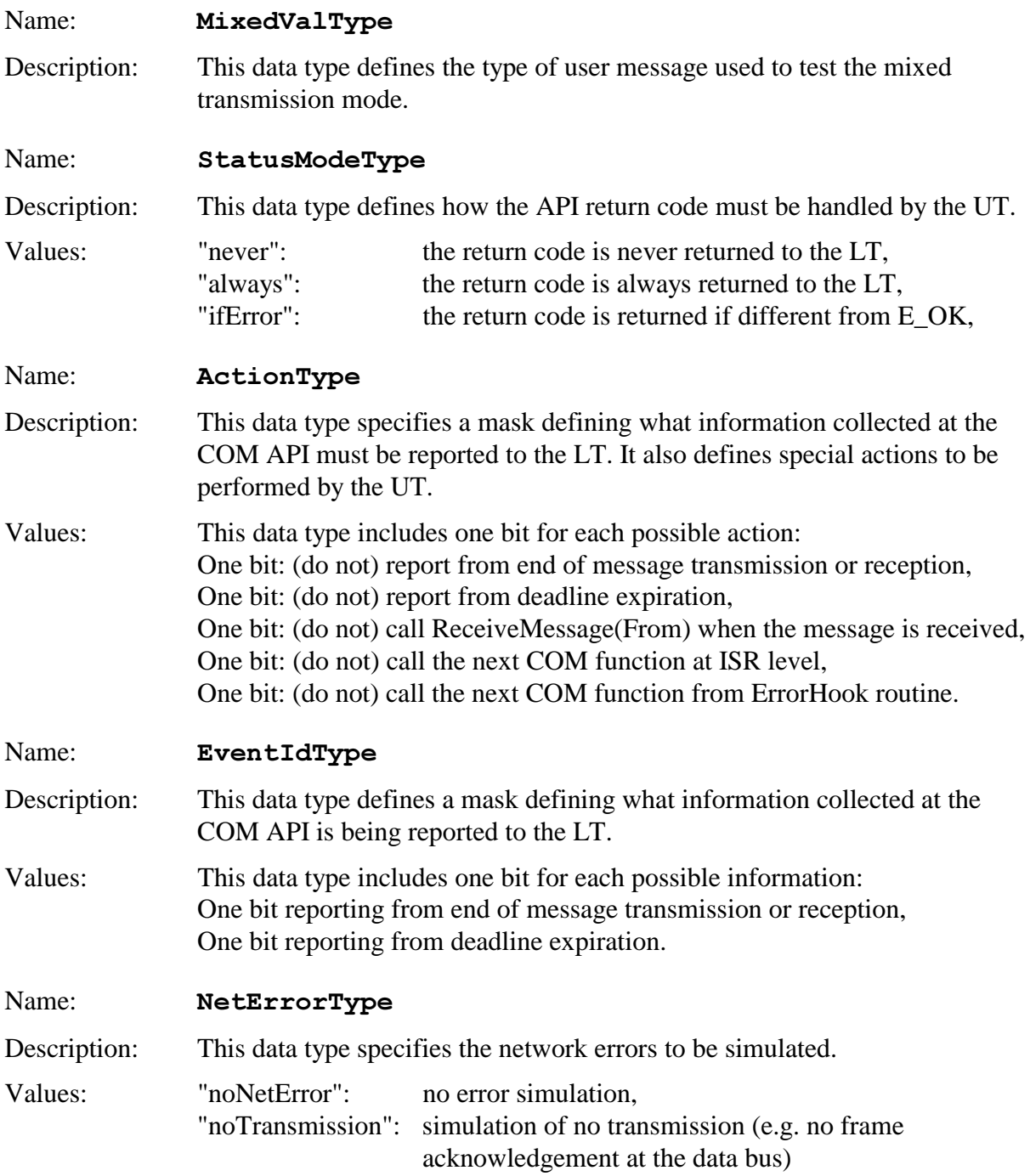

# **4.3. TMP messages from LT to UT**

TMP messages are transmitted from LT to UT to request the UT to either:

- execute a service of the COM API,
- or configure UT's behaviour.

### Message Name: CallSM

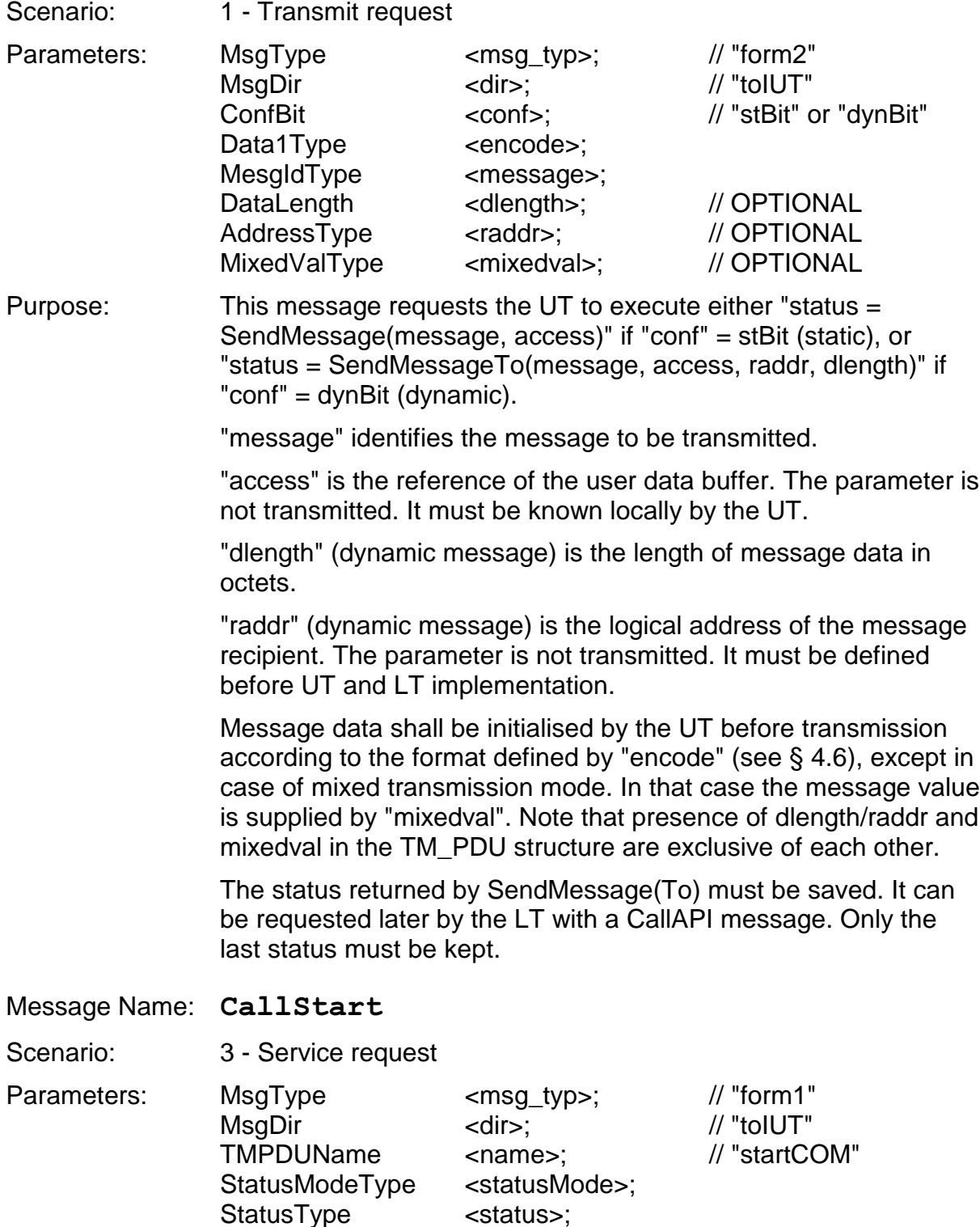

Purpose: This message requests the UT to execute "status = StartCOM()". Parameter "status" of the message represents the status code which must be returned by the MessageInit function.

> Depending on both the returned status and the statusMode option, the UT will send back or not the status to the LT. Status transmission is done with the APIStatus message.

#### Message Name: CallAPI

Scenario: 3 - Service request Parameters: MsgType zmsg\_typ>; // "form1"

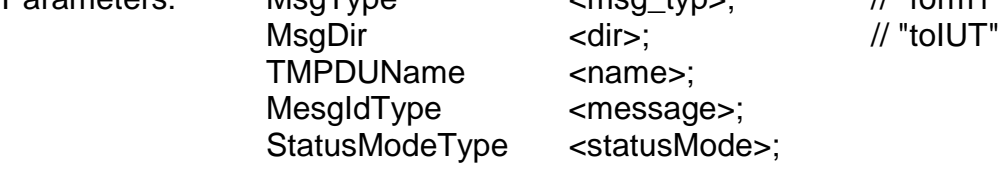

Purpose: This message can be used:

- 1. to request the UT to execute a service of the COM API, except StartCOM, SendMessage and SendmessageTo.
- 2. to get the status returned by the last call to SendMessage or SendmessageTo.

In the latter case, the parameter "name" is set to "sendMsg" or "sendTo". The UT will send back by the status using the APIStatus message. It need not test the "message" or "status" parameter. The last status must be sent anyway.

In the first case, the service is defined by the parameter "name" as follows:

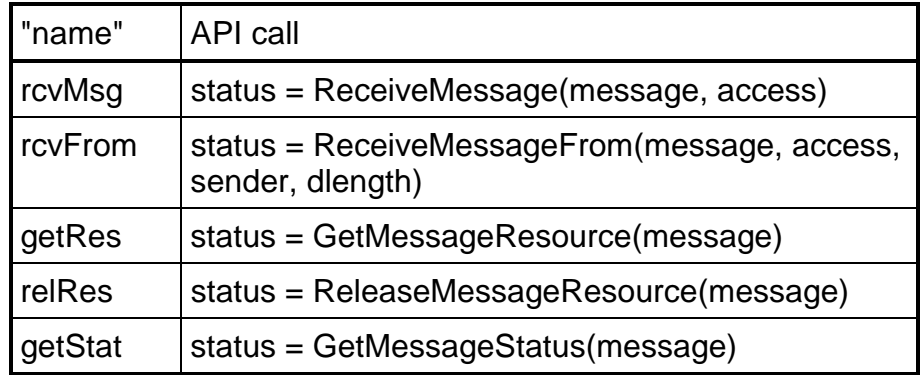

Depending on both the returned status and the statusMode option, the UT will send back or not the status to the LT. Status transmission is done using either:

- the RMStatus message after a call to ReceiveMessage or ReceiveMessageFrom, or
- the APIStatus message after a call to GetMessageResource, ReleaseMessageResource or GetMessageStatus.

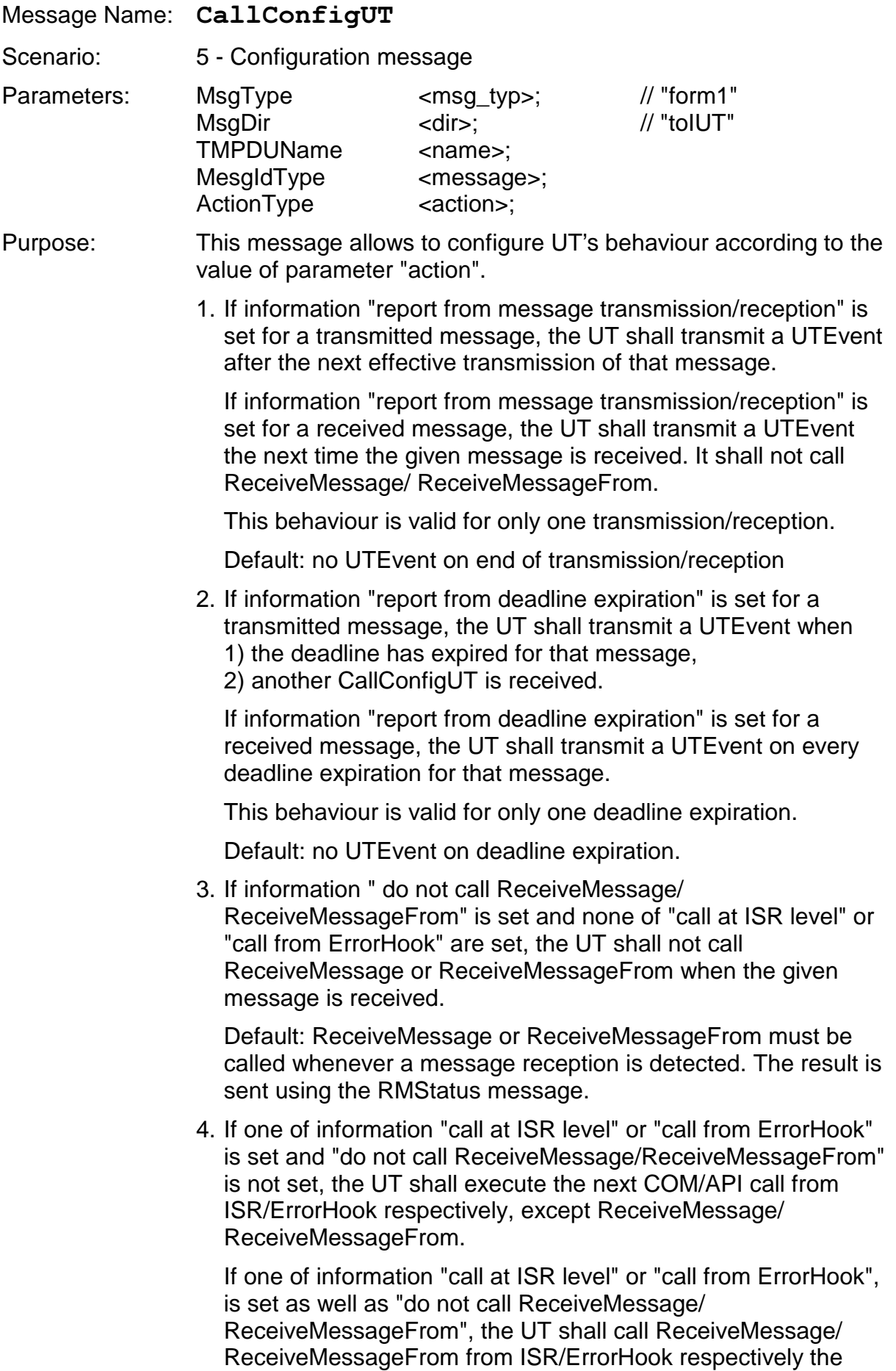

next time any message is received.

This behaviour is valid for only one API call.

Default: all API calls are issued at the task level from a user application routine.

Note for implementations: only one message can be assigned a non default value of "action". The UT need not hold an "action" parameter for each message. It has only to know which message is configured with a non default value.

# **4.4. TMP messages from UT to LT**

TMP messages are transmitted from UT to LT to inform the UT of the result of a service call or of a COM indication.

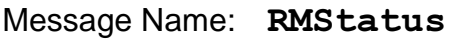

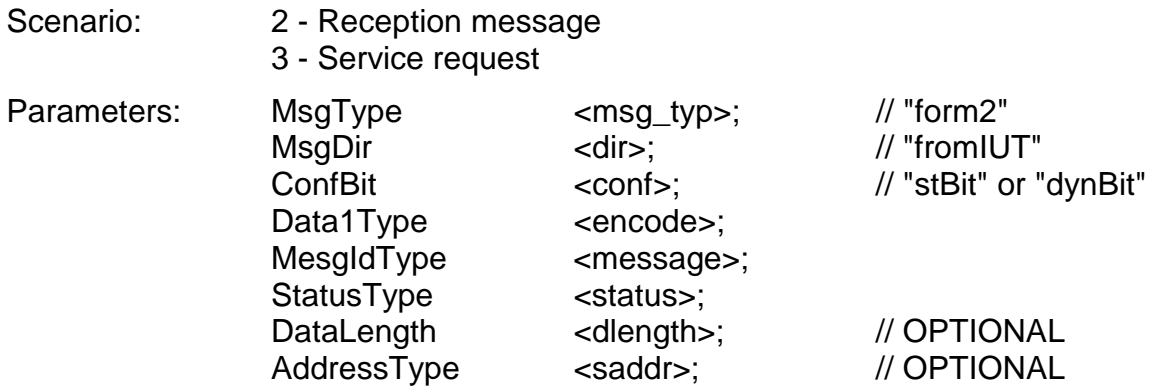

- Purpose: This message provides the LT with the status returned by the ReceiveMessage or ReceiveMessageFrom function. A call to either function can be triggered either explicitly or implicitly:
	- 1. The UT shall execute the receive function when requested explicitly by the CallAPI message with parameter name set to "rcvMsg" or "rcvFrom".
	- 2. The UT shall execute the receive function whenever a new message is received by the Interaction Layer, provided reception is not inhibited by a previous CallConfigUT regarding this particular message.

After calling ReceiveMessage or ReceiveMessageTo, the UT shall determine the encoding format of message data and verify data values according to the rules specified in § 4.6

RMStatus parameters are as follows:

"encode" represents the encoding format of the received data. It shall be set to "badData" if wrong values have been detected in the sequence of data.

"message" is the message identifier (linked to first parameter of ReceiveMessage/ ReceiveMessageFrom).

"status" is the status returned by ReceiveMessage/ ReceiveMessageFrom.

"saddr" (dynamic message) is the logical address of the message sender (same as sender parameter of ReceiveMessageFrom).

"dlength" (dynamic message) is the length of message data in octets (same as last parameter of ReceiveMessageFrom).

Message Name: APIStatus

Scenario: 3 - API result

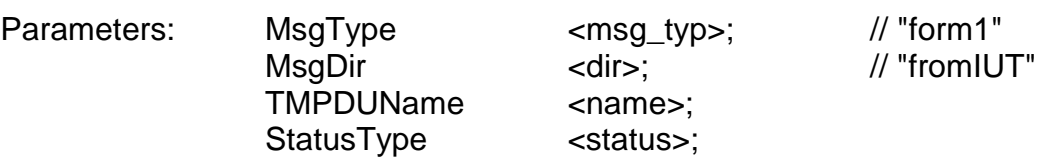

Purpose: This message provides the LT with the status returned by the COM/API service executed on reception of CallStartCOM or CallAPI. Parameter "name" defines the name of the service and can take one of the values "sendMsg", "sendTo", "startCOM", "getRes", "relRes" or "getStat".

Message Name: UTEvent

Scenario: 4 - Indication

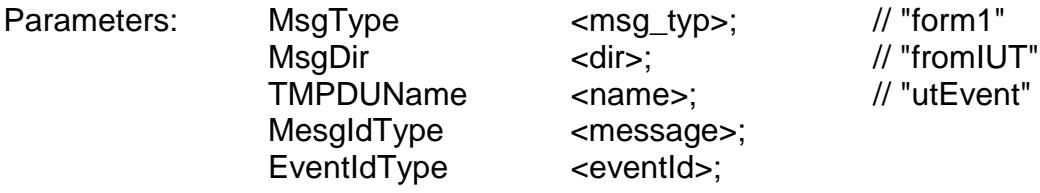

Purpose: This message informs the LT that an event reception or task activation from the COM module has just occurred. The type of indication is defined by "eventId" and the concerned message by "message".

> This indication must be sent only when expressly authorised by the previous CallConfigUT message.

# **4.5. TMP messages from LT to Network Interface**

TMP messages are transmitted from LT to Network Interface to configure the network error simulation.

Message Name: CallSetError

Scenario: 6 - Error configuration

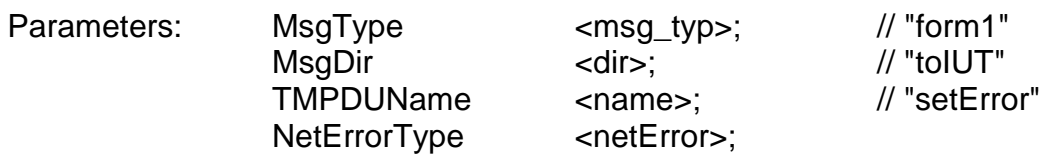

Purpose: This message defines whether transmission errors shall be simulated or not. This information is supplied by the "netError" parameter.

Default: no error simulation.

If simulation of no message transmission is requested, the network interface shall behave so that a transmission error is returned to the COM after each transmission attempt until error simulation is stopped by another CallSetError message with a different "netError" value.

# **4.6. Encoding rules for user data**

The conformance tester shall verify the validity of user data transferred from message buffers to the network or from the network to message buffers. Simple rules have been defined to encode user data bytes with different values. These rules shall be applied by both the LT and the UT to generate and verify message data.

The format of data bytes consists of a fixed part (3 MSBs) and a variable part (5 LSBs)

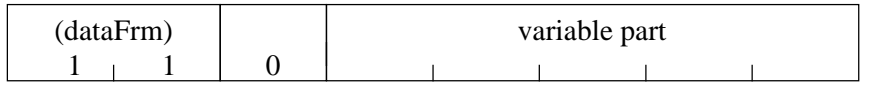

Figure 6 Encoding of user data bytes

The variable part of consecutive data bytes is incremented modulo 32 even in case of a segmented message.

First value = (Message identifier + Encode flag) modulo 32, where "Encode flag" is set to 0, 1 or 2 according to the following rules:

- Transmission by LT in UUDT frames and USDT/SF or FF: Encode flag is incremented modulo 3 whenever a new message is transmitted.
- Transmission by UT after CallSM reception: Encode flag is supplied by the LT in the *encode* parameter of CallSM. This parameter is incremented modulo 3 whenever a new CallSM is issued.

#### Remarks:

- Encode flag incrementation is performed globally for messages transmitted via CallSM or via UUDT/USDT frames. The first value generated in test suite execution is 0.
- These rules do not apply to messages configured for mixed transmission. Data of such messages are relevant to the Interaction Layer and special values have to be transmitted.

# **Attachment 1: OSEK/COM test suite**

The COM test suite is specified in TTCN language [7].

The test cases are derived from the test purposes of document [2]. But the respective sequences of test cases and of test purposes are organised differently. The test purposes are listed according to the order of chapters and sections in the COM specification. On the contrary, the test cases are grouped in directories representing the main options of an implementation. Inside each directory, they are sequenced in a logical order to allow a progressive test of the associated functionnality.

The test case directories are defined in the table below:

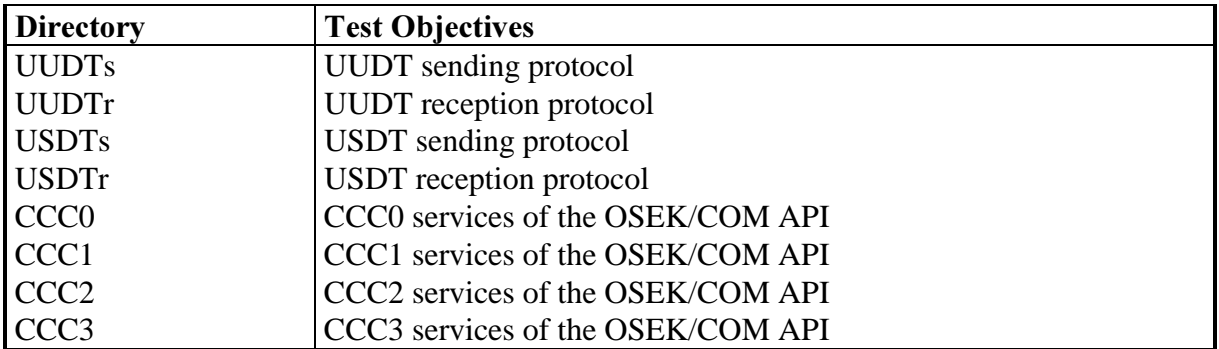

To facilitate cross-reference with the test plan, naming conventions have been defined. Test case names are derived from the location of the corresponding assertion in the test plan. Names consist of:

- a radix identifying the table of test assertion,
- the reference number of the assertion in the table. If the test case is linked to several assertions, the respective numbers are separated by "\_". If several tests stem from the same assertion, the number is followed by a letter A, B, C...

Example: UUP1\_2A is the first test case (final letter A) covering assertions Nr 1 and 2 of the table "UUDT protocol".

The correspondence between the test case names and the test plan is given in the following table:

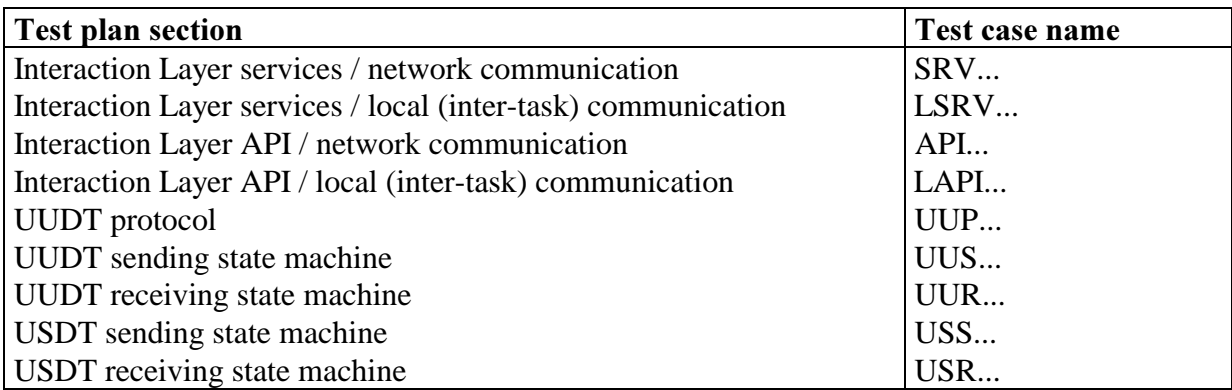

Table 2 Test case names

Test purposes which are covered by many other test cases are not referenced in the test suite. For example, assertion "The OSEK COM supports communication within ECUs" is covered by all the tests dealing with local communication.

#### Encoding of UT configurations and UT events:

UT configurations are encoded in a 5 bit field of the CallConfigUT message, e.g. '01000'B. This field determine the overall UT behaviour and the bits are encoded from right to left as follows:

- report from message transmission or reception,
- report from transmission or reception deadline expiry,
- do not call ReceiveMessage/ReceiveMessageFrom when message is received,
- execute the next COM/API service from ISR.
- execute the next COM/API service from ErrorHook routine.

Bit value 1 means that the requested action shall be performed. 0 means it shall not.

In UTEvent message, COM/API events are encoded in a 2 bit field, e.g. '01'B, which represents from right to left:

- indication of message transmission or reception,
- indication of transmission or reception deadline expiry.

Bit value 1 means that the related indication has occurred. 0 means it has not.